#### C Pointers

#### Goals of this Lecture

- Help you learn about:
  - Pointers and application
  - Pointer variables
  - Operators & relation to arrays
- Note:
  - We already covered pointers in precepts
  - We look at them in more detail

- The first step in understanding pointers is visualizing what they represent at the machine level.
- In most modern computers, main memory is divided into *bytes*, with each byte capable of storing eight bits of information:

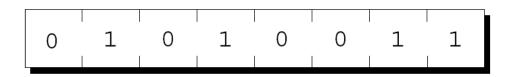

Each byte has a unique address.

• If there are n bytes in memory, we can think of addresses as numbers that range from 0 to n-1: Address Contents

| 0   | 01010011 |
|-----|----------|
| 1   | 01110101 |
| 2   | 01110011 |
| 3   | 01100001 |
| 4   | 01101110 |
|     | :        |
| n-1 | 01000011 |

- Each variable in a program occupies one or more bytes of memory.
- The address of the first byte is said to be the address of the variable.
- In the following figure, the address of the variable i is 2000:

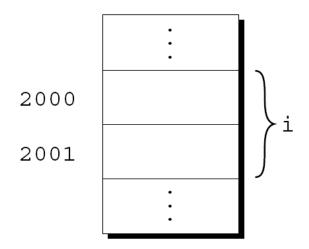

- Addresses can be stored in special pointer variables.
- When we store the address of a variable in the pointer variable p, we say that p "points to" i.
- A graphical representation:

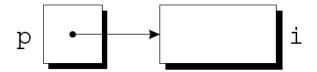

### Declaring Pointer Variables

- When a pointer variable is declared, its name must be preceded by an asterisk: int \*p;
- p is a pointer variable capable of pointing to *objects* of type int.
- We use the term object instead of variable since p might point to an area of memory that doesn't belong to a variable.

### Declaring Pointer Variables

 Pointer variables can appear in declarations along with other variables:

```
int i, j, a[10], b[20], *p, *q;
```

• C requires that every pointer variable point only to objects of a particular type (the *referenced type*):

 There are no restrictions on what the referenced type may be.

#### The Address and Indirection Operators

- C provides a pair of operators designed specifically for use with pointers.
  - To find the address of a variable, we use the & (address) operator.
  - To gain access to the object that a pointer points to, we use the \* (*indirection*, *dereference*) operator.

### The Address Operator

 Declaring a pointer variable sets aside space for a pointer but doesn't make it point to an object:

```
int *p; /* points nowhere in particular */
```

• It's crucial to initialize p before we use it.

### The Address Operator

 One way to initialize a pointer variable is to assign it the address of a variable:

```
int i, *p;
...
p = &i;
```

 Assigning the address of i to the variable p makes p point to i:

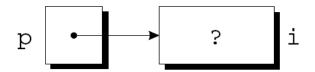

### The Address Operator

 It's also possible to initialize a pointer variable at the time it's declared:

```
int i;
int *p = &i;
```

 The declaration of i can even be combined with the declaration of p:

```
int i, *p = \&i;
```

- Once a pointer variable points to an object, we can use the \* (indirection) operator to access what's stored in the object.
- If p points to i, we can print the value of i as follows:

```
printf("%d\n", *p);
```

 Applying & to a variable produces a pointer to the variable. Applying \* to the pointer takes us back to the original variable:

```
j = *&i; /* same as j = i; */
```

- As long as p points to i, \*p is an *alias* for i.
  - \*p has the same value as i.
  - Changing the value of \*p changes the value of i.
- The example on the next slide illustrates the equivalence of \*p and i.

```
p = \&i;
i = 1;
printf("%d\n", *p);  /* prints 1 */
*p = 2;
printf("%d\n", i);  /* prints 2 */
printf("%d\n", *p);  /* prints 2 */
```

 Applying the indirection operator to an uninitialized pointer variable causes undefined behavior:

```
int *p;
printf("%d", *p); /*** WRONG ***/
```

 Assigning a value to \*p is particularly dangerous:

```
int *p;
*p = 1;    /*** WRONG ***/
```

 C allows the use of the assignment operator to copy pointers of the same type.

Assume that the following declaration is in effect:

```
int i, j, *p, *q;
```

Example of pointer assignment:

```
p = \&i;
```

Another example of pointer assignment:

$$q = p;$$

q now points to the same place as p:

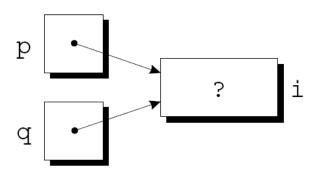

 If p and q both point to i, we can change i by assigning a new value to either \*p or \*q:

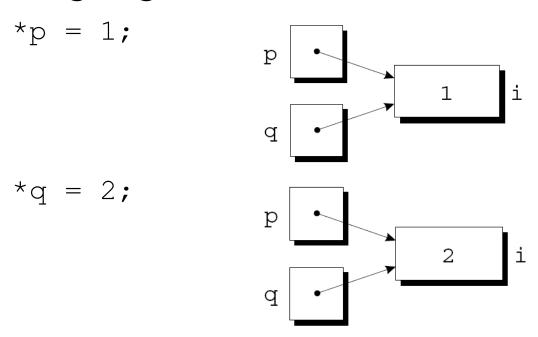

 Any number of pointer variables may point to the same object.

Be careful not to confuse

```
q = p;
with
*q = *p;
```

- The first statement is a pointer assignment, but the second is not.
- The example on the next slide shows the effect of the second statement.

```
p = \&i;
q = \&j;
i = 1;
                            1
*q = *p;
                            1
               q
```

# Pointers as Arguments

 Arguments in calls of scanf are pointers:

```
int i;
...
scanf("%d", &i);
```

Without the &, scanf would be supplied with the *value* of i.

# Pointers as Arguments

 Although scanf's arguments must be pointers, it's not always true that every argument needs the & operator:

```
int i, *p;
...
p = &i;
scanf("%d", p);
```

 Using the & operator in the call would be wrong:

```
scanf("%d", &p); /*** WRONG ***/
```

#### Using const to Protect Arguments

When an argument is a pointer to a variable x, we normally assume that x will be modified:

- It's possible, though, that f merely needs to examine the value of x, not change it.
- The reason for the pointer might be efficiency: passing the value of a variable can waste time and space if the variable requires a large amount of storage.

#### Using const to Protect Arguments

- We can use const to document that a function won't change an object whose address is passed to the function.
- const goes in the parameter's declaration, just before the specification of its type:

```
void f(const int *p)
{
   *p = 0;    /*** WRONG ***/
}
```

Attempting to modify \*p is an error that the compiler will detect.

#### Pointers as Return Values

Functions are allowed to return pointers:

```
int *max(int *a, int *b)
{
  if (*a > *b)
    return a;
  else
    return b;
}
```

A call of the max function:

```
int *p, i, j;
...
p = max(&i, &j);
After the call, p points to either i or j.
```

#### Pointers as Return Values

- Pointers can point to array elements.
- If a is an array, then &a[i] is a pointer to element i of a.
- It's sometimes useful for a function to return a pointer to one of the elements in an array.
- A function that returns a pointer to the middle element of a, assuming that a has n elements:

```
int *find_middle(int a[], int n)
{
  return &a[n/2];
}
```

#### Pointer Arithmetic

```
int a[10], *p;

p = &a[0];
```

A graphical representation:

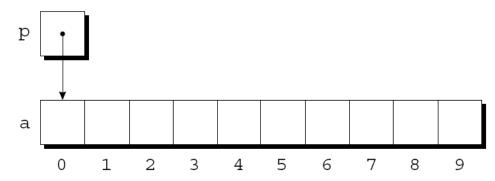

#### Pointer Arithmetic

 We can now access a [0] through p; for example, we can store the value 5 in a [0] by writing

$$*p = 5;$$

An updated picture:

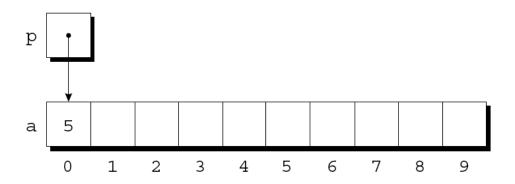

#### Pointer Arithmetic

- C supports three (and only three) forms of pointer arithmetic:
  - Adding an integer to a pointer
  - Subtracting an integer from a pointer
  - Subtracting one pointer from another

# Adding an Integer to a Pointer

- Adding an integer j to a pointer p yields a pointer to the element j places after the one that p points to.
- More precisely, if p points to the array element a[i], then p + j points to a[i+j].
- Assume that the following declarations are in effect:

```
int a[10], *p, *q, i;
```

# Adding an Integer to a Pointer

Example of pointer addition:

$$p = &a[2];$$

$$q = p + 3;$$

$$p += 6;$$

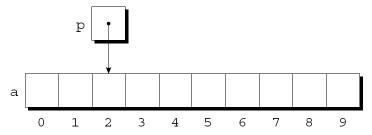

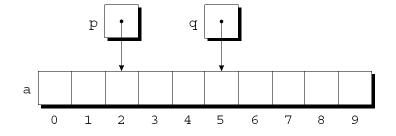

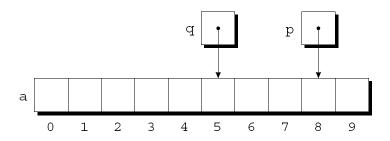

#### Subtracting an Integer from a Pointer

- If p points to a[i], then p j points to a[i-j].
- Example:

$$p = &a[8];$$

$$q = p - 3;$$

$$p = 6;$$

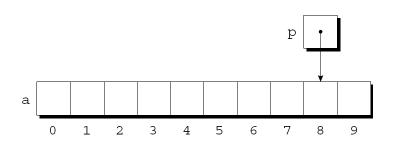

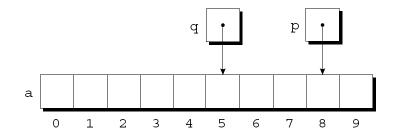

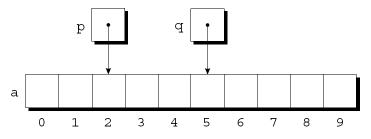

#### Subtracting One Pointer from Another

- When one pointer is subtracted from another, the result is the distance (measured in array elements) between the pointers.
- If p points to a[i] and q points to a[j], then p q is equal to i j.

#### • Example:

#### Subtracting One Pointer from Another

- Operations that cause undefined behavior:
  - Performing arithmetic on a pointer that doesn't point to an array element
  - Subtracting pointers unless both point to elements of the same array

# Comparing Pointers

- Pointers can be compared using the relational operators (<, <=, >, >=) and the equality operators (== and !=).
  - Using relational operators is meaningful only for pointers to elements of the same array.
- The outcome of the comparison depends on the relative positions of the two elements in the array.
- After the assignments

```
p = &a[5];

q = &a[1];
```

the value of  $p \le q$  is 0 and the value of  $p \ge q$  is 1.

#### Combining the \* and ++ Operators

- C programmers often combine the \* (indirection) and ++ operators.
- A statement that modifies an array element and then advances to the next element:

```
a[i++] = j;
```

• The corresponding pointer version:

```
*p++ = j;
```

 Because the postfix version of ++ takes precedence over \*, the compiler sees this as

```
*(p++) = j;
```

#### Combining the \* and ++ Operators

Possible combinations of \* and ++:

| Expression             | Meaning                                                          |
|------------------------|------------------------------------------------------------------|
| *p++ or * (p++)        | Value of expression is *p before increment; increment p later    |
| (*p)++                 | Value of expression is *p before increment; increment *p later   |
| *++p <b>or</b> * (++p) | Increment $p$ first; value of expression is $*p$ after increment |
| ++*p <b>or</b> ++ (*p) | Increment *p first; value of expression is *p after increment    |

#### Combining the \* and ++ Operators

- The most common combination of \* and ++ is \*p++, which is handy in loops.
- Instead of writing

```
for (p = &a[0]; p < &a[N]; p++) /* assume N+1 elms */
  sum += *p;</pre>
```

to sum the elements of the array a, we could write

```
p = &a[0];
while (p < &a[N])
  sum += *p++;</pre>
```

#### Using an Array Name as a Pointer

- Pointer arithmetic is one way in which arrays and pointers are related.
- Another key relationship:
   The name of an array can be used as a pointer to the first element in the array.
- This relationship simplifies pointer arithmetic and makes both arrays and pointers more versatile.

#### Using an Array Name as a Pointer

Suppose that a is declared as follows:

```
int a[10];
```

Examples of using a as a pointer:

- In general, a + i is the same as &a[i].
  - Both represent a pointer to element i of a.
- Also, \* (a+i) is equivalent to a[i].
  - Both represent element i itself.

#### Using an Array Name as a Pointer

- Although an array name can be used as a pointer, it's not possible to assign it a new value.
- Attempting to make it point elsewhere is an error:

 This is no great loss; we can always copy a into a pointer variable, then change the pointer variable:

```
p = a;
while (*p != 0)
p++;
```

 When passed to a function, an array name is treated as a pointer.

#### • Example:

```
int find_largest(int a[], int n)
{
  int i, max;

  max = a[0];
  for (i = 1; i < n; i++)
    if (a[i] > max)
       max = a[i];
  return max;
}
```

- The fact that an array argument is treated as a pointer has some important consequences.
- Consequence 1: When an ordinary variable is passed to a function, its value is copied; any changes to the corresponding parameter don't affect the variable.
- In contrast, an array used as an argument isn't protected against change.

 To indicate that an array parameter won't be changed, we can include the word const in its declaration:

```
int find_largest(const int a[], int n)
{
   ...
}
```

• If const is present, the compiler will check that no assignment to an element of a appears in the body of find largest.

 Consequence 2: The time required to pass an array to a function doesn't depend on the size of the array.

 There's no penalty for passing a large array, since no copy of the array is made.

- Consequence 3: An array parameter can be declared as a pointer if desired.
- find\_largest could be defined as follows:

```
int find_largest(int *a, int n)
{
   ...
}
```

 Declaring a to be a pointer is equivalent to declaring it to be an array; the compiler treats the declarations as though they were identical.

- Although declaring a parameter to be an array is the same as declaring it to be a pointer, the same isn't true for a variable.
- The following declaration causes the compiler to set aside space for 10 integers and assign the address of first element to a

```
int a[10];
*a = 0; /* What happen? */
```

 The following declaration causes the compiler to allocate space for a pointer variable:

```
int *a;

*a = 0; /* What happen? */
```

 Consequence 4: A function with an array parameter can be passed an array "slice"—a sequence of consecutive elements.

 An example that applies find\_largest to elements 5 through 14 of an array b:

```
largest = find_largest(&b[5], 10);
```

#### Summary

- Pointers and their operations
  - Pointer has a memory address as its value
  - & is address operator
  - \* is indirection/dereference operator
  - Function arguments
    - Used to change the value of the passed variable
    - Call-by-reference semantics
  - Relation to the arrays
    - Array name can be used as a pointer assigned with the address of its first element